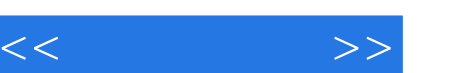

## , tushu007.com

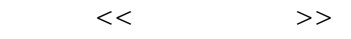

- 13 ISBN 9787533531324
- 10 ISBN 7533531329

出版时间:2008-2

页数:111

PDF

更多资源请访问:http://www.tushu007.com

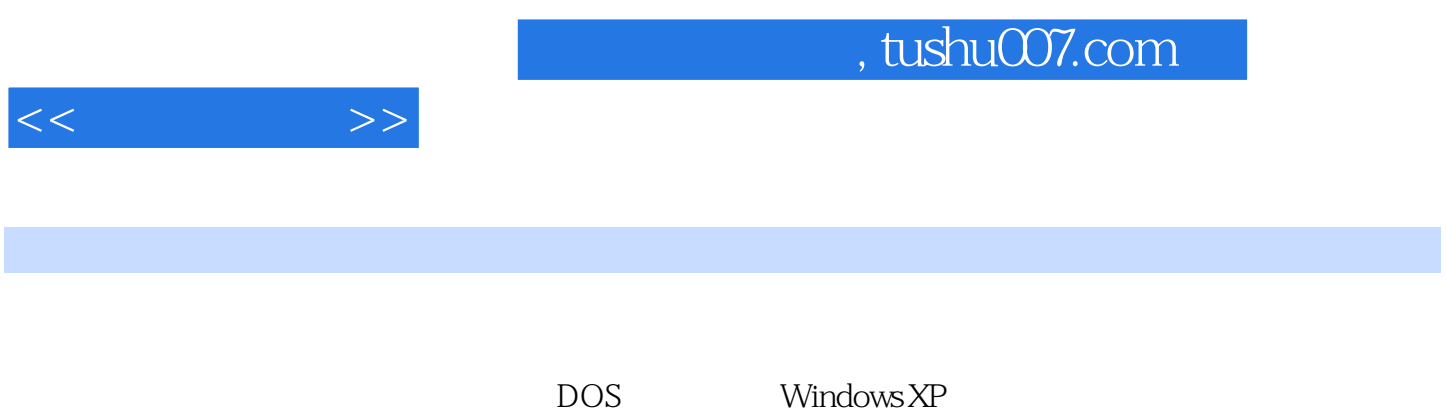

 $\mathbb{W}\text{ord}$ 

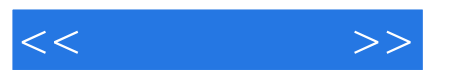

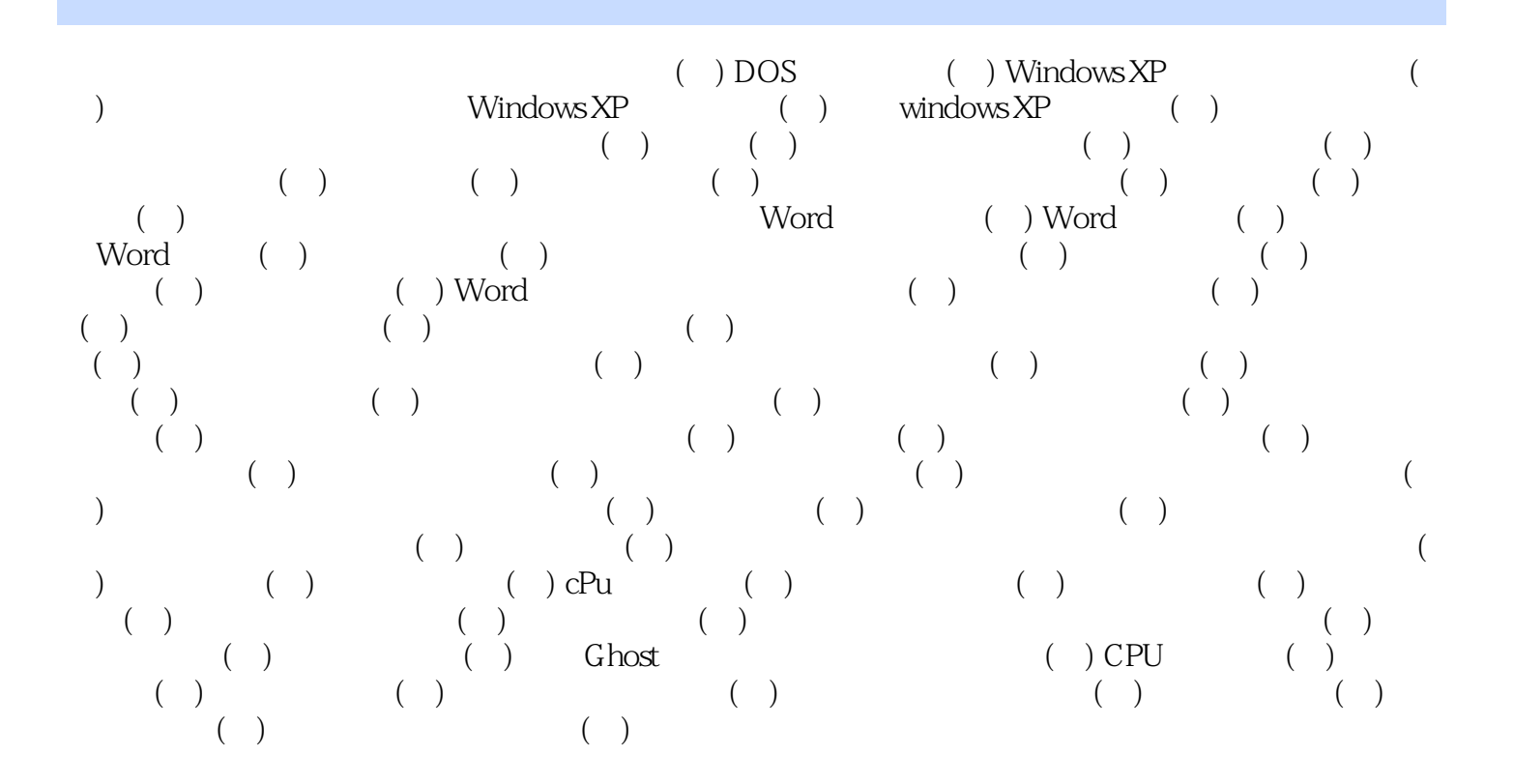

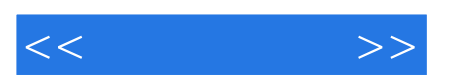

*Page 4*

《农民工学技能丛书·计算机操作》图文并茂,通俗易懂,适合作为从业技能短期培训教材,也

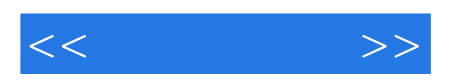

本站所提供下载的PDF图书仅提供预览和简介,请支持正版图书。

更多资源请访问:http://www.tushu007.com